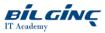

# Moving to the Citrix Virtual Apps and Desktop Service on Citrix Cloud with Microsoft Azure

# Learn via: Classroom

Duration: **5 Day** 

https://bilginc.com/en/training/moving-to-the-citrix-virtual-apps-and-desktop-service-on-citrix-cloud-with-microsoft-azure-234-training/

#### **Overview**

Navigate the move from an on-premises environment into Citrix Cloud and learn to deploy resource locations onto Microsoft Azure. Learn the architecture, communications, and management of Citrix Cloud and the Citrix Virtual Apps and Desktops Service and then migrate existing infrastructure and settings into Citrix Cloud. If you are planning a move to Citrix Cloud or starting out anew, this course is a necessary step in enabling you with the right training and skills to understand, manage, and deliver successfully. Plan machine catalog and virtual machine design based in Microsoft's public cloud and deploy those machines using Machine Creation Services. Learn to configure the access layer as a service within Citrix Cloud, as managed machines in your datacenter, or on the Azure platform.

#### Is this course for me?

Built for experienced IT Professionals familiar with Citrix Virtual Apps and Desktops 7.x in an on-premises environment moving to the Citrix Cloud and deploying their Citrix Virtual Apps and Desktops workloads on Microsoft Azure.

#### Versions covered

Citrix Virtual Apps and Desktops 7.1x Current Release and Citrix Cloud service.\*

\*Citrix Cloud services are updated frequently with new features and improvements, Course content may not always reflect the latest features.

#### **Prerequisites**

In order for you to be able to fully complete your labs it is required for learners to have a valid email account and a mobile phone on which you can install an authenticator app on in order to activate Multifactor Authentication. please note, you will not be asked to submit to QA your email address and your email address will be used for no other purpose than activation of the Multifactor Authentication.

Citrix course materials are only available to delegates in e-courseware format. Delegates will be provided with instructions on how to access their ecourseware on day one of the event. Those delegates who are attending via either virtual or extended classroom will be required to provide either three monitors (to view courseware, labs and instructor demos simultaneously) or two monitors and a mobile device. Delegates will be required to have an active TCC (Training.Citrix.com) account in order to access course materials and labs.

Please set up Your TCC account up in advance of the course using the following link:

https://www.citrix.com/welcome/create-account/create-account-form.html

Please note: It is highly recommended that the delegate uses a personal email address (rather than company email) to set up their TCC account.

Should you encounter any issues in setting up your TCC account please ensure that you raise this directly with Citrix in advance of your event by visiting http://training.citrix.com then on the home page click, Help, then select Classroom Support, and submit a Critical or High priority request notifying Citrix of the course start date.

Please note: In order to access your courseware and labs you will need a device with a Multi-factor Authenticator app that supports Time-based One-Time Password (TOTP). Several are available including Citrix SSO, Google Authenticator, Microsoft Authenticator, etc.

#### **Technical pre-requisites**

Experience deploying and managing Citrix Virtual Apps and Desktops 7.x in on-premises environment. Basic knowledge of the Microsoft Azure platform including:

- Virtual machine management
- Storage
- Azure Resource Manager portals
- Networking

# What You Will Learn

- Understand the differences between Citrix Virtual Apps and Desktops on-premises and the Citrix Virtual Apps and Desktops Service
- How to install, configure, and manage Citrix Cloud Connectors
- Deploy and manage Virtual Delivery Agent machines to on-premises resource locations as well as in Microsoft Azure using MCS
- Integrate Citrix Cloud and Citrix Virtual Apps and Desktopswith Microsoft Azure Active Directory

# <u>Outline</u>

# Module 1: Introduction to Citrix Cloud

- What is Citrix Cloud
- Citrix Cloud Services
- Citrix Cloud Operation and Architecture
- Citrix Cloud Administration

## Module 2: Citrix Cloud Connectors

- Cloud Connector Architecture
- Installing and configuring Citrix Cloud Connectors
- Securing Citrix Cloud Connectors
- Citrix Cloud with Multiple Domains

# Module 3: Introduction to the Citrix Virtual Apps and Desktops Service

- Citrix Virtual Apps and Desktops Deployment Models
- Citrix Virtual Apps and Desktops Service with On-Premises Resources
- Configuring the Citrix Virtual Apps and Desktops Service
- Delivering Apps and Desktop to End-Users Using
- On-Premises Resources with MCS

# Module 4: Managing the Citrix Virtual Apps and mDesktops Service

- Citrix Studio and Director
- Citrix Virtual Apps and Desktops Remote PowerShell SDK
- Managing Multiple Resource Locations
- Using PVS with the Citrix Virtual Apps and Desktops Services

#### **Module 5: Providing Access in Citrix Cloud**

- Selecting Between Workspace Experience and On-premises StoreFront
- Consideration for NetScaler Gateway Locations
- User Authentication

# Module 6: Operations and Support in Citrix Cloud

- Citrix Smart Tools
- Cloud Connector Operations
- Monitoring your Environment

#### **Module 7: Public Cloud Considerations**

- General Public Cloud Considerations
- Microsoft Azure as a Citrix Cloud Resource Location (Lecture only)
- Amazon Web Services as a Citrix Cloud Resource Location (Lecture only)

# Module 8: On-Premises Migration to the Citrix Virtual Apps and Desktops Service

- Citrix Cloud Migration Options and Considerations
- Migrating Machine Catalogs and Delivery Groups
- Migrating Policies and Settings
- Considerations for Migrating to a Public Cloud

#### Module 9: Citrix Virtual Apps and Desktops on Azure Overview

- Defining IAAS
- Citrix Virtual Apps and Desktops Azure Deployment Models
- Azure Fundamentals Review
- Azure Management
- Azure Locations

# Module 10: Citrix Virtual Apps and Desktops Integration with Azure Active Directory

- Active Directory Basics
- Active Directory Usage

- Connecting On-premises Active Directory to Azure
- Azure Role Based Access Control
- Azure Locations

# Module 11: Connecting to Microsoft Azure

- Azure Connectivity
- Cloud Connectors in Azure
- Creating Citrix Virtual Apps and Desktops Host Connections to Azure

# Module 12: Deploying Apps and Desktops using Machine Creation Services

- Master Image Preparation
- Machine Creation Services in Azure
- Considerations for Deploying onto Azure

# Module 13: Providing Access to End Users

- StoreFront Locations
- NetScaler Locations
- Multiple Citrix Virtual Apps and Desktops Zones in Azure Regions

# Module 14: Maintaining Infrastructure and VDAs in Microsoft Azure

- Maintaining Infrastructure
- Maintaining Resources
- Power Management

# Module 15: Plan for a Successful POC

• Planning your next steps